# ФЕДЕРАЛЬНОЕ ГОСУДАРСТВЕННОЕ УНИТАРНОЕ ПРЕДПРИЯТИЕ «ВСЕРОССИЙСКИЙ НАУЧНО-ИССЛЕДОВАТЕЛЬСКИЙ ИНСТИТУТ МЕТРОЛОГИЧЕСКОЙ СЛУЖБЫ» (ФГУП «ВНИИМС»)

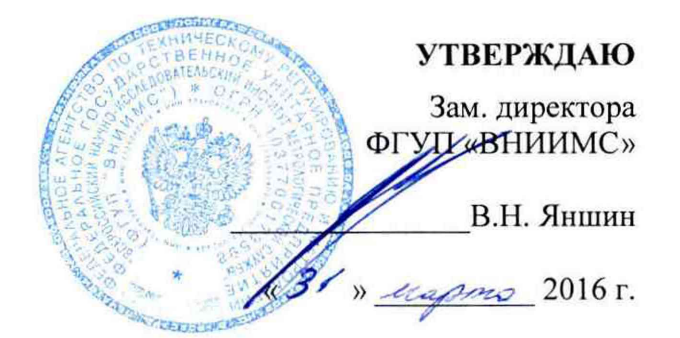

**Системы информационно-измерительные в составе систем автоматического управления газотурбинными установками (САУ ГТУ) типов LM2500, LM2500+, LM2500+G4 и ТМ2500 Gen 8**

**Методика поверки**

Москва 2016 г.

# СОДЕРЖАНИЕ

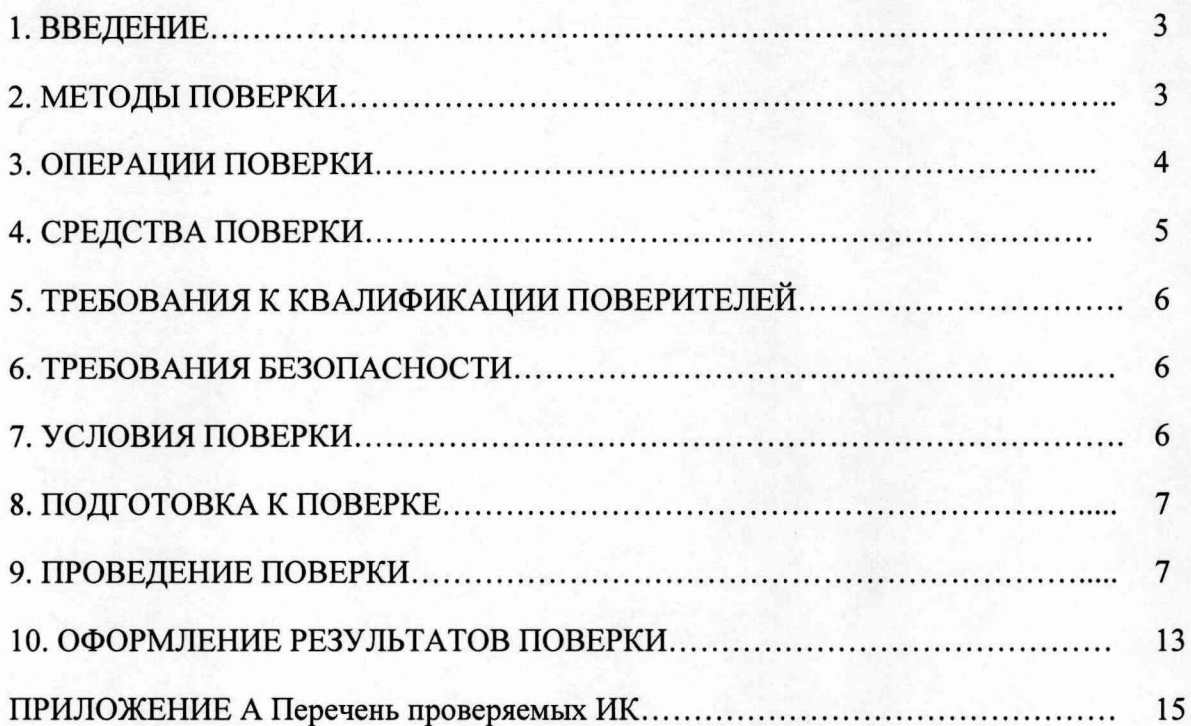

#### **1. ВВЕДЕНИЕ**

Настоящая методика устанавливает требования к проведению первичной и периодической поверок систем информационно-измерительных в составе САУ ГТУ типов LM2500, LM2500+, LM2500+G4 и ТМ2500 Gen 8 (далее - систем).

Системы предназначены для измерений, отображения и регистрации параметров газотурбинных установок (ГТУ) во всех эксплуатационных режимах, формирования сигналов управления ГТУ, защиты, контроля, предупредительной и аварийной сигнализации с целью обеспечения длительной безаварийной работы установки, а также передачи данных потребителю как в пределах контролируемого объекта, так и в системы более высокого уровня.

Системы подлежат поверке в части измерительных каналов, относящихся к сфере государственного регулирования в области обеспечения единства измерений, в части остальных каналов - калибровке.

*Примечание.* Далее в тексте используется термин "поверка", под которым подразумевается поверка или калибровка.

Первичную поверку ИК измерительной системы проводят после ее монтажа, наладки и опытной эксплуатации.

Межповерочный интервал -1 год.

Системы включают следующие основные типы ИК:

• каналы измерения давления, уровня, расхода, напряжения и частоты переменного тока, электрической мощности;

• каналы измерения температуры при помощи термопреобразователей сопротивления и термопар;

• каналы электрических параметров.

В состав нижнего уровня систем входят первичные измерительные преобразователи (датчики), преобразующие текущие значения параметров технологического процесса в унифицированные электрические сигналы силы постоянного тока в диапазоне от 4 до 20 мА, а также сопротивление постоянному току (термопреобразователи сопротивления), термо-э.д.с. (термопары); а также в электрические импульсы, частота которых пропорциональна скорости вращения. При расположении преобразователей во взрывоопасной среде - соответствующего исполнения.

На среднем уровне систем измерительная информация о физических параметрах по каналам связи поступает на входы измерительно-вычислительных комплексов (ИВК) блоков управления двигателем, реализованных на базе контроллеров программируемых логических GE IP; комплексов измерительно-вычислительных вибрационного контроля и защиты серии 3701; контроллеров измерительных программируемых MicroNet.

На верхнем уровне систем вся информация, полученная от контроллера, передается на станцию сбора данных (ССД), выполненную на базе ПК промышленного исполнения типа HP Z420 и на автоматизированное рабочее место оператора (АРМ) с применением 19 дюймового монитора высокого разрешения либо ноутбука Getac серии А (повышенной прочности) и в САУ для управления работой ГТУ.

<span id="page-2-0"></span>На АРМ оператора отображается информация, поступающая из систем, происходит архивирование полученной информации, представление ее в виде графиков с возможностью вывода на печать. Главный экран программы представляет собой мнемосхему, на которой отображены все измерительные подсистемы ГТУ.

### **2. МЕТОДЫ ПОВЕРКИ**

2.1 Используемые методы поверки (калибровки) ИК.

2.1.1. Расчетно-экспериментальный метод, при котором проверяются:

а) основная погрешность первичной части ИК путем поверки средства измерений (датчика) в нормальных условиях;

б) погрешность вторичной (электрической) части ИК на соответствие ее пределу допускаемых значений (далее - ПДЗ) погрешности в условиях поверки.

2.1.2. Метод сквозной поверки, при котором каждый ИК рассматривается как единое средство измерений

Примечание - метод рекомендуется использовать для каналов давления и электрических каналов.

Выбор того или иного метода поверки определяется наличием эталонной базы и возможностью доступа к датчику и вторичной части канала.

Для принятия решения по результатам поверки полученное при поверке значение погрешности сравнивается с ее ПДЗ.

2.2 Результаты поверки.

При применении расчетно-экспериментального метода поверки ИК результаты поверки считаются положительными, если датчики поверены и погрешность ВИК в условиях поверки не превышает ПДЗ.

При применении сквозного метода поверки результаты поверки считаются положительными, если погрешность ИК в условиях поверки не превышает ПДЗ погрешности канала в целом.

При расчетно-экспериментальном методе: условно делят канал на первичную (датчик/датчики) часть и вторичную, электрическую часть (далее - ВИК) - от «точки» подключения выходных контактов датчика/датчиков к клеммной колодке до места отображения информации о значении измеряемого физического параметра.

Первичные преобразователи, используемые в системах, внесенные в Госреестр средств измерений, имеют методики поверки, по которым они могут быть поверены в установленном порядке в нормальных условиях.

Поверку вторичной («электрической») части ИК (далее - ВИК) проводят в рабочих условиях применения (кроме ИК с датчиками неутвержденных типов - для них проводится проверка погрешности ИК сквозным способом).

Результаты поверки расчетно-экспериментальным методом считаются положительными, если:

- погрешность ВИК в реальных условиях поверки не превышает расчетного значения предела допускаемых значений для этих условий;

- погрешность первичного измерительного преобразователя не превышает предела ее допускаемых значений (при положительных результатах его поверки).

<span id="page-3-0"></span>Результаты сквозной поверки ИК считаются положительными, если погрешность ИК в реальных условиях поверки не превышает расчетного значения предела допускаемых значений для этих условий.

## **3. ОПЕРАЦИИ ПОВЕРКИ**

Перечень операций проводимых при поверке, приведен в таблице 1.

Таблица 1

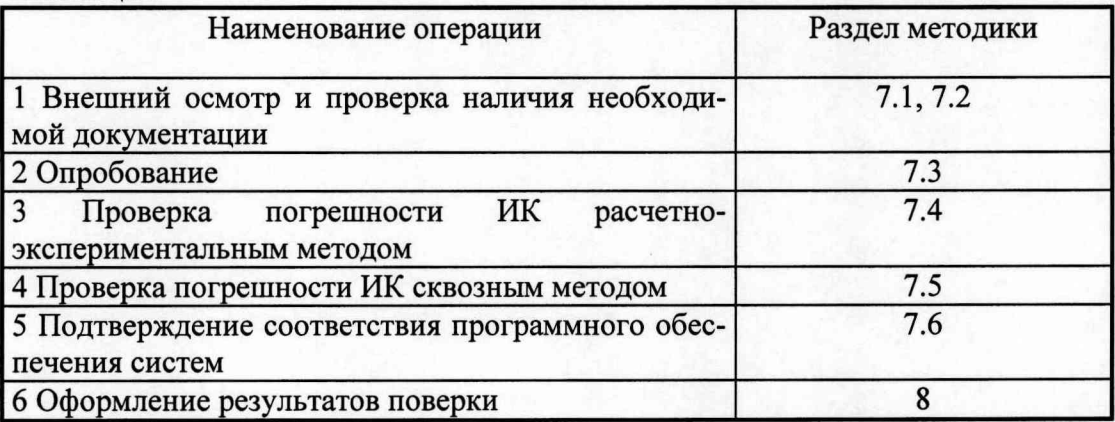

# 4. СРЕДСТВА ПОВЕРКИ

<span id="page-4-0"></span>4.1 Поверка первичных измерительных преобразователей проводится по НД и технической документации на них.

4.2 Погрешность эталона не должна быть более 1/5 предела контролируемого значения погрешности. Допускается использовать эталоны, имеющие предел допускаемого значения погрешности не более 1/3 предела контролируемого значения погрешности, в этом случае должен быть введен контрольный допуск, равный 0,8 (см. МИ 187-86, МИ 188-86).

При проведении поверки ИК в рабочих условиях следует учитывать дополнительные погрешности. Погрешность эталонного средства измерений (далее - эталон) в рабочих условиях применения рассчитывается аналогично п.8.3. Используемые для проведения экспериментальной проверки погрешности ИК эталоны должны быть пригодны к эксплуатации в условиях проведения поверки.

4.3 Дискретность регулирования сигналов от источников тока и напряжения, подаваемых на входы ВИК, не должна превышать 0,3 номинальной ступени квантования испытываемого канала.

4.4 В таблице 2 приведены рекомендуемые средства поверки.

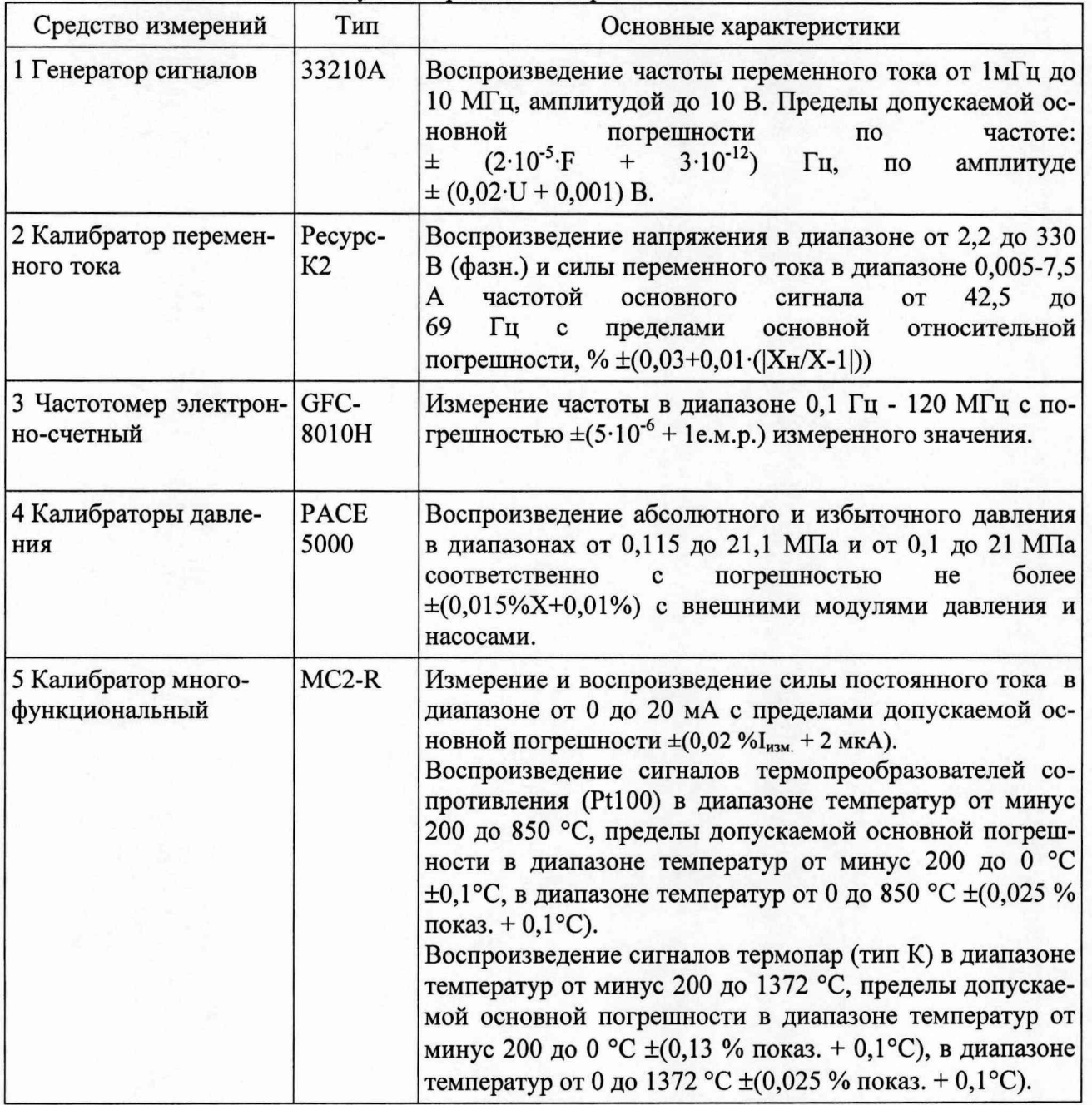

Таблица 2 - Рекомендуемые средства поверки

<span id="page-5-0"></span>4.5 Допускается использовать средства поверки, отличные от приведенных в таблице 2, если они удовлетворяют требованиям, изложенным в п.п. 4.2-4.3 настоящей методики.

## **5. ТРЕБОВАНИЯ К КВАЛИФИКАЦИИ ПОВЕРИТЕЛЕЙ**

К поверке ИК системы допускают лиц, освоивших работу с системами и используемыми эталонами, изучившими настоящую рекомендацию, аттестованных в установленном порядке.

## **6. ТРЕБОВАНИЯ БЕЗОПАСНОСТИ**

<span id="page-5-1"></span>При проведении поверки ИК системы соблюдают требования безопасности, предусмотренные ГОСТ 12.2.007.0-75, ГОСТ 12.1.019.-79, ГОСТ 12.2.091-94, и требования безопасности указанные в технической документации на системы, компоненты систем, применяемые эталоны и вспомогательное оборудование.

Персонал, проводящий поверку, должен проходить инструктаж по технике безопасности на рабочем месте и иметь группу по технике электробезопасности не ниже 2-й.

Опасными факторами при работе с системами являются опасность механических травм от падения и попадания в источники анализируемой среды.

Перед проведением поверки следует пройти инструктаж по технике безопасности для объекта, на котором проводится поверка и при необходимости, использовать требуемые средства защиты.

## **7. УСЛОВИЯ ПОВЕРКИ**

<span id="page-5-2"></span>7.1 Условия поверки определяются условиями работы средств измерений из состава ИК системы и являются необходимой информацией для расчета предела допускаемых значений погрешности каждого ВИК в условиях поверки (для расчетно-экспериментального метода поверки) и ИК в целом (для сквозного метода поверки).

7.2 При расчетно-экспериментальном методе поверки условия поверки первичных преобразователей ИК - нормальные.

Условия окружающей среды, сложившиеся на момент поверки ВИК каждого измерительного компонента на месте эксплуатации не должны выходить за пределы рабочих условий применения, указанных в НД на соответствующие измерительные компоненты.

Для модулей контроллеров GE IP:

- температура окружающего воздуха от 0 °С до 55 °С;
- 

- относительная влажность от 5 до 90 % без конденсации влаги.

- Для модулей комплексов 3701:
- температура окружающего воздуха от минус 30 °С до 65 °С.

Для модулей комплексов MicroNet:

- температура окружающего воздуха от 0 °С до 55 °С;
- относительная влажность до 98 % без конденсации влаги.
	- 7.3 Обследование условий работы ИК (ВИК) систем и их измерительных компонен-

тов. При первичной (периодической) поверке проводится обследование климатических условий и сети питания в помещениях, где размещены измерительные компоненты ВИК системы. Составляются протоколы измерения температуры и относительной влажности в помещениях, напряженности магнитного поля, параметров синусоидальных вибраций вблизи расположения измерительных компонентов, измерения напряжения сети питания. Протоколы должны сохраняться до следующей поверки системы. Оценивают границу допускаемых значений погрешности канала в этих условиях в соответствии с указаниями п.8.3.

7.4 Обследование условий работы ИК системы и ее измерительных компонентов согласно п.7.3 проводится непосредственно перед проведением экспериментальной проверки погрешности ИК. Стабильность окружающих условий на период поверки контролируется.

## 8. ПОДГОТОВКА К ПОВЕРКЕ

<span id="page-6-0"></span>8.1 Перед началом поверки следует изучить руководства по эксплуатации системы и входящих в состав ее ИК измерительных компонентов, эталонов и других технических средств, используемых при поверке, настоящую методику, правила техники безопасности и строго их соблюдать.

8.2 Перед экспериментальной проверкой погрешности ИК (ВИК) все измерительные компоненты из состава ИК (ВИК), используемые эталоны и вспомогательные технические средства должны быть подготовлены к работе в соответствии с указаниями эксплуатационной документации на эти средства измерений.

8.3 Рассчитывают предел допускаемых значений погрешности (доверительные границы) каждого ИК по результатам обследования условий работы измерительных компонентов ИК по п.5.3, для этого:

8.3.1 Приводят форму представления основных и дополнительных погрешностей измерительных компонентов к единому виду (приведенная, относительная, абсолютная, по входу или выходу ИК).

8.3.2 Для каждого измерительного компонента рассчитывают предел допускаемых значений погрешности в реальных условиях поверки (см. РД 50-453-84) путем учета основной и дополнительных погрешностей от влияющих факторов на момент поверки, оцененными в соответствии с п.7.3.

Предел допускаемых значений абсолютной погрешности  $\Delta_{cu}$  измерительного компонента в реальных условиях поверки вычисляют по формуле:

$$
\Delta_{cu} = \Delta_o + \sum_{i=1...n} \Delta_i,
$$

где  $\Delta_{o}$  - предел допускаемых значений основной погрешности измерительного компонента;

 $\Delta_i$  - предел допускаемой дополнительной погрешности измерительного компонента от i-го влияющего фактора в реальных условиях поверки при общем числе *п* учитываемых влияющих факторов.

При нормировании основной приведенной погрешности  $\gamma_0$  измерительного компонента его основная абсолютная погрешность определяется по формуле:

#### $\Delta_{\rm CH} = \gamma_{\rm o} \cdot D;$

где D - диапазон измеряемого параметра.

При нормировании основной относительной погрешности  $\delta_0$  измерительного компонента его основная абсолютная погрешность определяется по формуле:

$$
\Delta_{\text{CH}} = \gamma_{\text{o}} \cdot X;
$$

где Х-значение измеренного параметра.

Для каждого ИК рассчитывают пределы допускаемой погрешности  $\Delta_{HK}$  в фактических условиях применения, по формуле:

$$
\Delta_{HK} = |\Delta_{I I H I I} + \Delta_{B H K}|
$$

где  $\Delta$ <sub>ПИП</sub> погрешность первичного измерительного преобразователя в фактических условиях его применения;

<span id="page-6-1"></span>**Двик-погрешность ВИК.** 

### 9. ПРОВЕДЕНИЕ ПОВЕРКИ

9.1 Внешний осмотр

Проводят осмотр мест установки компонентов ИК системы, проверяют отсутствие механических повреждений, обугливания изоляции. В случае использования датчиков, прошедших поверку, проверяют наличие пломб, оттисков поверительных клейм и необходимых надписей на наружных панелях.

9.2 Проверка документации

Проверяют наличие следующих документов:

перечня ИК, входящих в состав системы, подлежащих поверке, с указанием заводских номеров комплектующих их измерительных компонентов;

• эксплуатационной документации на измерительные компоненты в составе ИК и на систему в целом;

• протоколов предыдущей поверки при периодической поверке;

• протоколов измерений фактических значений и границ их изменения: температуры, влажности воздуха, напряжения питания в помещениях, в которых размещены измерительные компоненты каналов, параметры вибрации вблизи мест их установки, напряженности магнитного поля;

• технической документации и свидетельств о поверке эталонов, используемых при поверке ВИК;

• действующих свидетельств о поверке датчиков (для ИК, поверяемых расчетноэкспериментальным методом).

9.3 Опробование

В соответствии с указаниями эксплуатационной документации на систему и ее компоненты выполняют, наряду с общими тестовыми процедурами, тестовый контроль вторичной части системы и общего программного обеспечения системы.

Проверяют правильность передачи данных от датчиков - первичных измерительных преобразователей с цифровым выходом. Показания на дисплее преобразователя должны совпадать с показаниями АРМ оператора.

9.4 Проверка погрешности ИК расчетно-экспериментальным методом.

9.4.1 Проверка погрешности ВИК, принимающих унифицированные сигналы постоянного тока в диапазоне от 4 до 20 мА.

Определение погрешности ВИК проводят в изложенной ниже последовательности:

- собирают схему измерений согласно рисунку 1;

- выбирают 5 проверяемых точек  $Z_i$ ,  $i = 1, 2, 3, 4, 5$ , равномерно распределенных по диапазону измеряемого параметра ИК (0%, 25%, 50%, 75% и 100% от диапазона измерений);

- для каждой проверяемой точки  $Z_i$  рассчитывают пределы допускаемой абсолютной погрешности  $\Delta_{pi}$  ВИК в реальных условиях поверки, выраженные в единицах измеряемого физического параметра;

- на вход ВИК через линию связи (для каждой проверяемой точки) подают от калибратора значение токового сигнала  $X_i$ , соответствующее значению  $Z_i$ ;

- считывают значение выходного сигнала  $Y_i$  ВИК в единицах измеряемого физического параметра;

- для каждой проверяемой точки рассчитывают значение погрешности  $\Delta_i = Y_i - Z_i$ ;

 $-$ если для каждой проверяемой точки выполняется неравенство  $| \Delta_i | \leq | \Delta_{ni} |$ , ВИК признают годным.

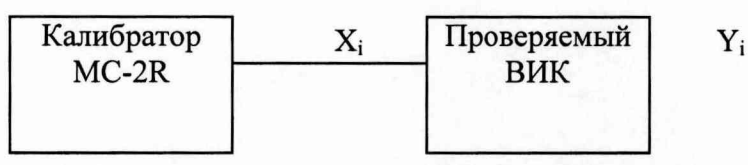

Рисунок 1 - Электрическая схема проверки ВИК, принимающих стандартизованные сигналы постоянного тока в диапазоне от 4 до 20 мА

9.4.2 Проверка погрешности ВИК температуры от термопреобразователей сопротивления

Определение погрешности ВИК приема сигналов от термопреобразователей сопротивления типа PtlOO проводят в изложенной ниже последовательности:

- собирают схему измерений согласно рисунку 1;

- выбирают 5 проверяемых точек  $T_{Bx,i}$ , равномерно распределенных по диапазону измерений ИК (температуры), например, 0, 25, 50, 75 и 100 % температурного диапазона;

- для каждой проверяемой точки  $T_{BXI}$  рассчитывают пределы допускаемой абсолютной погрешности  $\Delta_{pi}$  ВИК в реальных условиях поверки, выраженные в  ${}^{\circ}C$ ;

- на вход ВИК через линию связи для каждой проверяемой точки подают от калиб-

ратора значение сигнала Т<sub>вх.і</sub>;

- считывают значение выходного сигнала  $T_{\text{bux},i}$  ВИК, выраженное в °С;

- для каждой проверяемой точки рассчитывают значение погрешности

$$
\Delta_i = T_{\text{BbIX},i} - T_{\text{BX},i};
$$

- если для каждой проверяемой точки выполняется неравенство  $|\Delta_i| \leq |\Delta_{pi}|$ , ВИК признают годным.

9.4.3 Проверка погрешности ИК электрических сигналов от термопар.

Определение погрешности ИК электрических сигналов от термопар типа К проводят в изложенной ниже последовательности:

- собирают схему измерений согласно рисунку 1;

- выбирают 5 проверяемых точек  $T_{\text{ax},i}$ , равномерно распределенных по диапазону измерений ИК (температуры), например, 0, 25, 50, 75 и 100 % температурного диапазона;

- для каждой проверяемой точки Т<sub>вх.і</sub> рассчитывают пределы допускаемой абсолютной погрешности  $\Delta_{pi}$  ВИК в реальных условиях поверки, выраженные в °С;

- выбирают на калибраторе соответствующий тип термопары;

- измеряют температуру  $T_{xc}$  вблизи места подключения холодных спаев термопар испытуемого канала;

- вводят на калибраторе значение Тхс;

- для каждой проверяемой точки задают сигнал Твх;

- для каждой проверяемой точки считывают значение выходного сигнала ВИК Т<sub>вых</sub> выраженное в °С;

- для каждой проверяемой точки рассчитывают значение погрешности

$$
\Delta_i = T_{\text{BbIX}.i} - T_{\text{BX}.i};
$$

- если для каждой проверяемой точки выполняется неравенство  $|\Delta_i| \leq |\Delta_{pi}|$ , ВИК признают годным.

9.4.4 Проверка погрешности ИК электрических сигналов от датчиков частоты вращения

Для каждой проверяемой точки i, i=1,.... 5 выполняют следующие операции:

- подают на каждый вход системы импульсный сигнал требуемой частоты F<sub>oi</sub> от калибратора электрических сигналов либо от генератора. Амплитуда сигналов - в соответствии с установленной чувствительностью магнитного датчика.

- снимают с APM оператора показания f<sub>xi</sub>,

- рассчитывают относительную погрешность по формуле

$$
\delta = (f_{xi} - F_{oi})/F_{oi} \cdot 100
$$
 (%)

где F<sub>oi</sub> - частота сигнала от эталонного генератора

f<sub>xi</sub>- частота сигнала, измеренная ВИК.

Примечание: В формуле приведена частота электромагнитных импульсов в Гц, на дисплее системы - в об/мин.

Частота вращения турбины, в об/мин, определяется по формуле

$$
N = f * 60 / z,
$$

где: N - частота вращения турбины, об/мин;

f- частота электрического сигнала, Гц;

z - число зубцов звездочки (от 10 до 120).

9.4.5 Определение погрешности ИК электрических сигналов от датчиков виброперемещения и акустического давления.

Для каждой проверяемой точки i (i=1...5) выполняют следующие операции:

- подают на каждый вход ВИК сигнал синусоидальной формы требуемой амплитуды Uoi в соответствии с номинальными значениями физического параметра датчика и частоты от калибратора электрических сигналов либо от генератора. Частота сигналов - 40 Гц.

- снимают с APM оператора показания ИК Uxi;

- для каждой проверяемой точки рассчитывают значение погрешности  $\Delta_i$  = Uxi - Uoi (физические параметры датчиков пересчитаны в напряжение);

- если для каждой проверяемой точки выполняется неравенство  $|\Delta_i| \leq |\Delta_{pi}|$ , ИК признают годным.

9.5 Проверка погрешностей ИК сквозным методом

9.5.1 Проверка погрешности ИК частоты и ИК электрических сигналов от вторичных обмоток трансформаторов тока и напряжения

9.5.1.1 Проверка погрешности каналов измерения действующего значения переменного тока и напряжения.

(В качестве ИК рассматривается тракт от отключенной вторичной обмотки измерительного трансформатора).

а) Собирают для каждой фазы схему рис.2 для ИК переменного напряжения, схему рис.3 для ИК переменного тока.

По меню системы выбирают табло измеренных значений входного сигнала поверяемого канала.

Проверку погрешности проводят в точках X<sub>i</sub>, соответствующих 0, 25, 50, 75 и 100% от диапазона изменения входного сигнала.

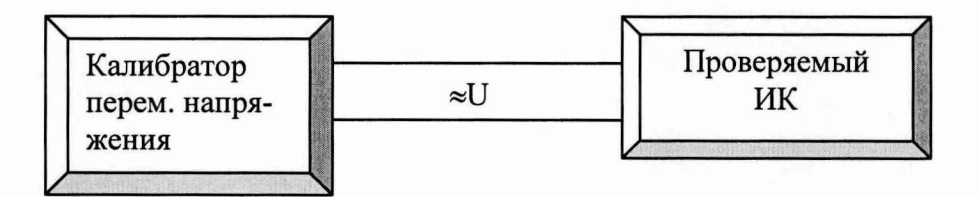

Рисунок 2 - Схема поверки каналов измерения действующего значения переменного напряжения.

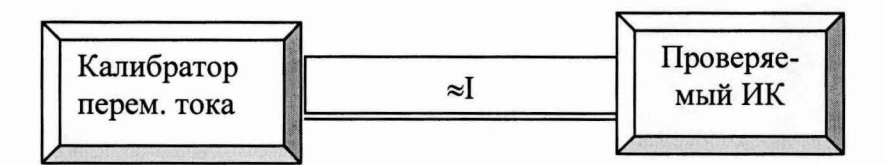

Рисунок 3 - Схема поверки каналов измерения действующего значения переменного тока.

б) Для каждой проверяемой точки вычисляют значения граничных показаний поверяемого ИК по формулам:

$$
\begin{aligned} X_{di} &= X_{0i} \cdot \Delta_{oi}, \\ X_{ui} &= X_{0i} + \Delta_{oi}, \end{aligned}
$$

где  $\Delta_{oi}$  - предел допускаемой основной абсолютной погрешности поверяемого ИК в і-ой проверяемой точке

$$
\Delta_{oi} = 0.01 \cdot \delta_{oi} \cdot \text{Dnom} \, .
$$

где  $\delta_{0i}$  – пределы допускаемой относительной погрешности;

Dnom - номинальное значение величины в данной точке.

в) Устанавливают значение величины, подаваемой на соответствующий вход ИК, равным проверяемой точке  $X_{0i}$ .

г) Регистрируют максимальное  $X_{i max}$  и минимальное  $X_{i min}$  из показаний  $X_i$  поверяемого канала (если показание на выходе ИК не меняется, записывают  $X_i$ , т.е.  $X_{i min} = X_{i max}$ ).

д) Если выполняется одно (любое) из неравенств

 $X_{\text{imin}} \leq X_{\text{di}}$ , или  $X_{\text{imax}} \geq X_{\text{ui}}$ ,

ИК бракуют. В противном случае заносят данные в протокол и переходят к следующей проверяемой точке, повторяя операции по п.п. 9.5.1.1.

Если хотя бы в одной из проверяемых точек любого из ИК выполняются неравенства по п. 9.5.2. д. ИК бракуют.

Для ИК активной мощности подключают на вход канала выходы калибратора напряжения и тока. Проводят измерения по пп.9.5.2.1 б-д при  $\cos \varphi = 1.0$ , 0.8 и 0.6.

9.5.1.2 Проверка погрешности каналов измерения частоты переменного тока.

Проверку погрешности выполняют с использованием схемы рис. 4. Проверку выполняют в 5 точках диапазона измерений частоты.

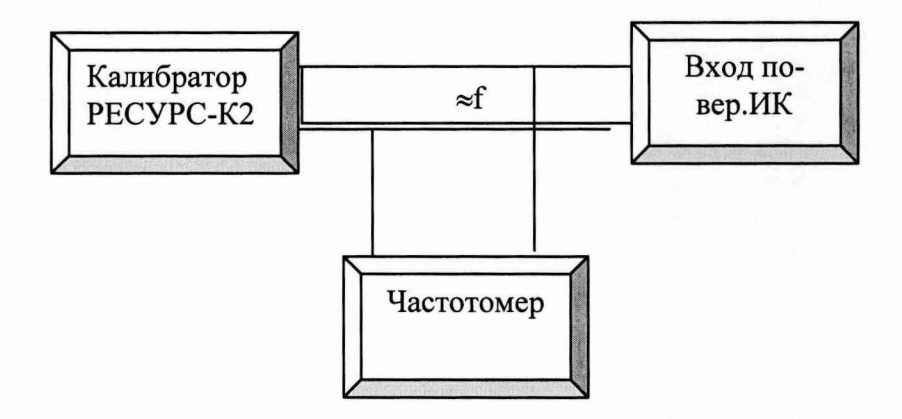

Рисунок 4 - Схема поверки каналов измерения частоты переменного тока

Для каждой проверяемой точки F0i диапазона измерения выполняют указанные ниже операции.

а) Вычисляют значения граничных показаний поверяемого прибора по формулам:

$$
F_{di} = F_{0i} - \Delta_0 ,
$$
  
\n
$$
F_{ui} = F_{0i} + \Delta_0 ,
$$

где  $\Delta_0$  - предел допускаемой основной абсолютной погрешности поверяемого ИК.

б) Устанавливают значение величины, подаваемой на соответствующий измерительный вход прибора, равным проверяемой точке  $F_{0i}$ .

в) Регистрируют показание  $F_i$  поверяемого ИК.

г) Если выполняется одно (любое) из неравенств:

 $F_i \leq F_{di}$  или  $F_i \geq F_{\rm mi}$ ,

ИК бракуют. В противном случае заносят данные в протокол по форме, приведенной в таблице В1, и переходят к следующей проверяемой точке, повторяя операции по п.9.5.1.2.

Если хотя бы в одной из проверяемых точек любого из ИК выполняются неравенства по п. 9.5.1.2 г, ИК бракуют.

9.5.1.3 Проверка погрешности каналов измерения силы и напряжения переменного тока (математически пересчитывающихся в электрическую мощность).

Проверку погрешности выполняют с использованием калибратора переменного тока Ресурс-К2, рисунок 5. Проверку выполняют при номинальном напряжении изменением силы тока в точках, равномерно распределенных по диапазону измерения активной мощности при  $cos\varphi=1$ ,  $cos\varphi=0.9$ .

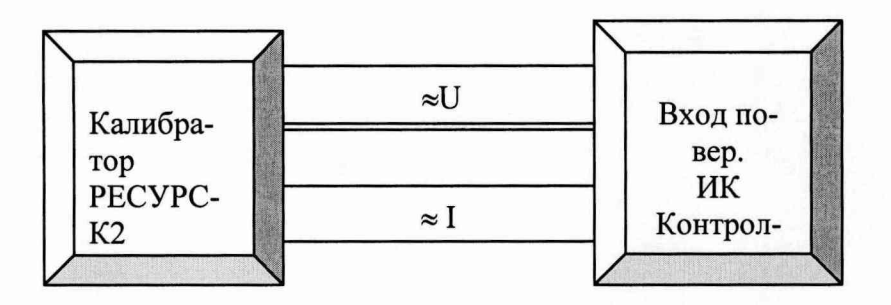

Рисунок 5 - Схема соединений однофазного включения при поверке ИК активной мощности (показана одна фаза)

Проверку проводят пофазно с помощью прямых измерений с использованием калибратора РЕСУРС К2.

Для каждой проверяемой точки  $F_{0i}$  диапазона измерения выполняют указанные ниже операции.

а) Вычисляют значения граничных показаний по формулам:

$$
P_{di} = P_{0i} - \Delta_i ,
$$
  
\n
$$
P_{ui} = P_{0i} + \Delta_i ,
$$

где  $\Delta_i$  - предел допускаемой основной абсолютной погрешности поверяемого ИК в і-ой проверяемой точке.

б) Исходя из диапазонов тока и напряжения проверяемого канала, устанавливают значения напряжения и тока, при которых активная мощность, подаваемая на ИК, равна проверяемой точке  $P_{0i}$ .

в) Регистрируют показание Рі поверяемого ИК.

г) Если выполняется одно (любое) из неравенств:

 $P_i \leq P_{di}$  или  $P_i \geq P_{ui}$ 

ИК бракуют. В противном случае заносят данные в протокол, и, регулируя значение тока, переходят к следующей проверяемой точке, повторяя операции по п.п. 9.5.1.3.

Если хотя бы в одной из проверяемых точек любого из ИК выполняются неравенства по п. 9.5.1.3, ИК бракуют.

9.5.1.4 Проверка погрешности каналов контроля тока, напряжения, частоты и мощности генератора.

Поскольку прибор для измерений показателей качества и учета электрической энергии RPM074 впрямую индицирует на многооконном дисплее RDM 312 измеренные значения тока, напряжения, частоты и мощности генератора и их передает по цифровому интерна сервер системы и АРМ оператора, то проверка погрешности ИК заключается в фейсу том, чтобы сверить показания поверенного прибора в заданные моменты времени с зарегистрированными в архиве системы. Эти значения должны совпадать.

9.5.2 Сквозная поверка каналов давления (разности давлений). В качестве предельно-допускаемого значения погрешности ИК давления и разности давлений принимается значение 1,0 % шкалы преобразователя (для преобразователей с аналоговым выходом).

Проверку погрешности проводят в изложенной ниже последовательности:

- собирают схему измерений согласно рисунку 6;

- выбирают 5 точек для поверки, равномерно распределенных по диапазону измерений;

- для каждой проверяемой точки рассчитывают пределы допускаемой абсолютной погрешности  $\Delta_{pi}$  ИК в реальных условиях поверки, выраженные в единицах измеряемого физического параметра;

- увеличивая давление, на вход канала подают значение давления Xi, соответствующее проверяемой точке;

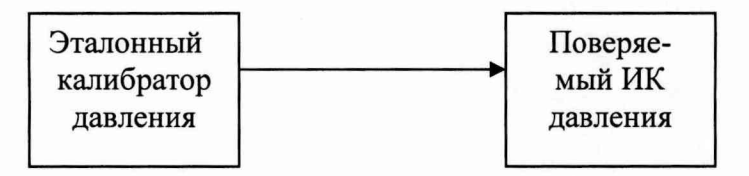

Рисунок 6 - Схема сквозной поверки ИК давления

- считывают показание канала Y<sub>il</sub> с дисплея системы;

- выполняют указанные выше действия для следующей по возрастанию проверяемой точки;

- уменьшая значение давления (разности давлений), записывают показания Y<sub>i2</sub> для тех же проверяемых точек;

- для каждой проверяемой точки рассчитывают значение погрешности  $\Delta_i = Y_i - X_i$ ;

- если для каждой проверяемой точки выполняется неравенство  $|\Delta_i| \leq |\Delta_{ni}|$ , ИК признают годным.

9.6 Подтверждение соответствия программного обеспечения систем

9.6.1 Проводится проверка соответствия заявленных идентификационных данных программного обеспечения (далее - ПО) указанных в таблице 3.

Идентификация ПО системы реализуется с использованием специальных протестированных (аттестованных, сертифицированных) аппаратно-программных средств и/или протестированного (аттестованного, сертифицированного) ПО.

ПО считается подтвержденным, если проверяемые идентификационные данные не противоречат приведенным в таблице 3.

Сведения об идентификационных данных (признаках) ПО системы заносят в таблицу протокола поверки системы, выполненную по форме таблицы 3.

| Taomhar S<br><b>EXAMPLE SHELL AND HAVE AND HAVE AND</b> |                                          |                              |                             |
|---------------------------------------------------------|------------------------------------------|------------------------------|-----------------------------|
| Идентификационные данные<br>(признаки)                  | Значения                                 |                              |                             |
| Идентификационное наимено-<br>вание ПО                  | Bently Nevada Moni-<br>tor Configuration | Proficy Ma-<br>chine Edition | GAP3.08f                    |
| Номер версии (идентификаци-<br>онный номер) ПО          | Не ниже 2.0                              | Не ниже 8.0                  | Не ниже<br>3.08.5232.27310f |
| Цифровой идентификатор ПО                               | По номеру версии                         |                              |                             |

 $Ta\delta$ uuua 3 -  $M$ ueutu $\delta$ ukauuouutie uauutie  $\Pi$ 

9.6.2 Проверить средства защиты ПО системы от преднамеренного и непреднамеренного изменения.

<span id="page-12-0"></span>ПО считается подтвержденным, если средства защиты ПО системы от преднамеренного и непреднамеренного изменения соответствуют уровню защиты «средний» по P 50.2.077-2014.

## 10. ОФОРМЛЕНИЕ РЕЗУЛЬТАТОВ ПОВЕРКИ

При положительных результатах поверки системы оформляют свидетельство о поверке согласно приказу Минпромторга России № 1815 от 02.07.15 г. «Об утверждении Порядка проведения поверки средств измерений, требования к знаку поверки и содержанию свидетельства о поверке».

К свидетельству прилагаются:

- протоколы обследования условий работы всех входящих в нее измерительных компонентов,

- перечень поверенных ИК;

**- протоколы проверки погрешности по всем измерительным каналам.**

При отрицательных результатах поверки свидетельство о предыдущей поверке аннулируют и выдают извещение о непригодности согласно приказу Минпромторга России № 1815 от 02.07.15 г.

Разработал:

Инженер 2 кат. отдела 201 ФГУП «ВНИИМС» / 201 С.О. Штовба

Зам. нач. отдела 201 ФГУП «ВНИИМС» *ЛИСФ* И.Г. Средина

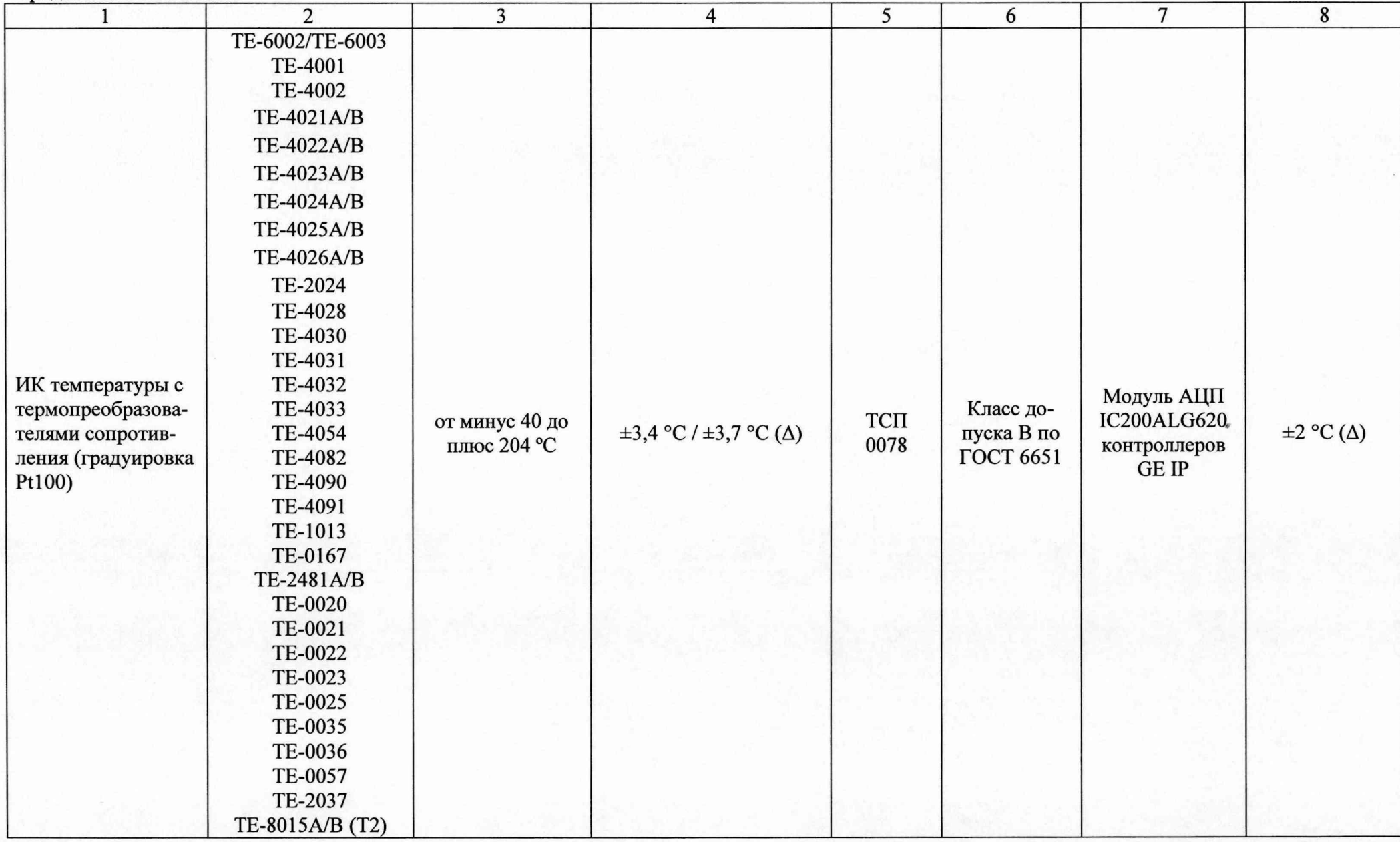

# **Приложение А. Перечень проверяемых ИК систем**

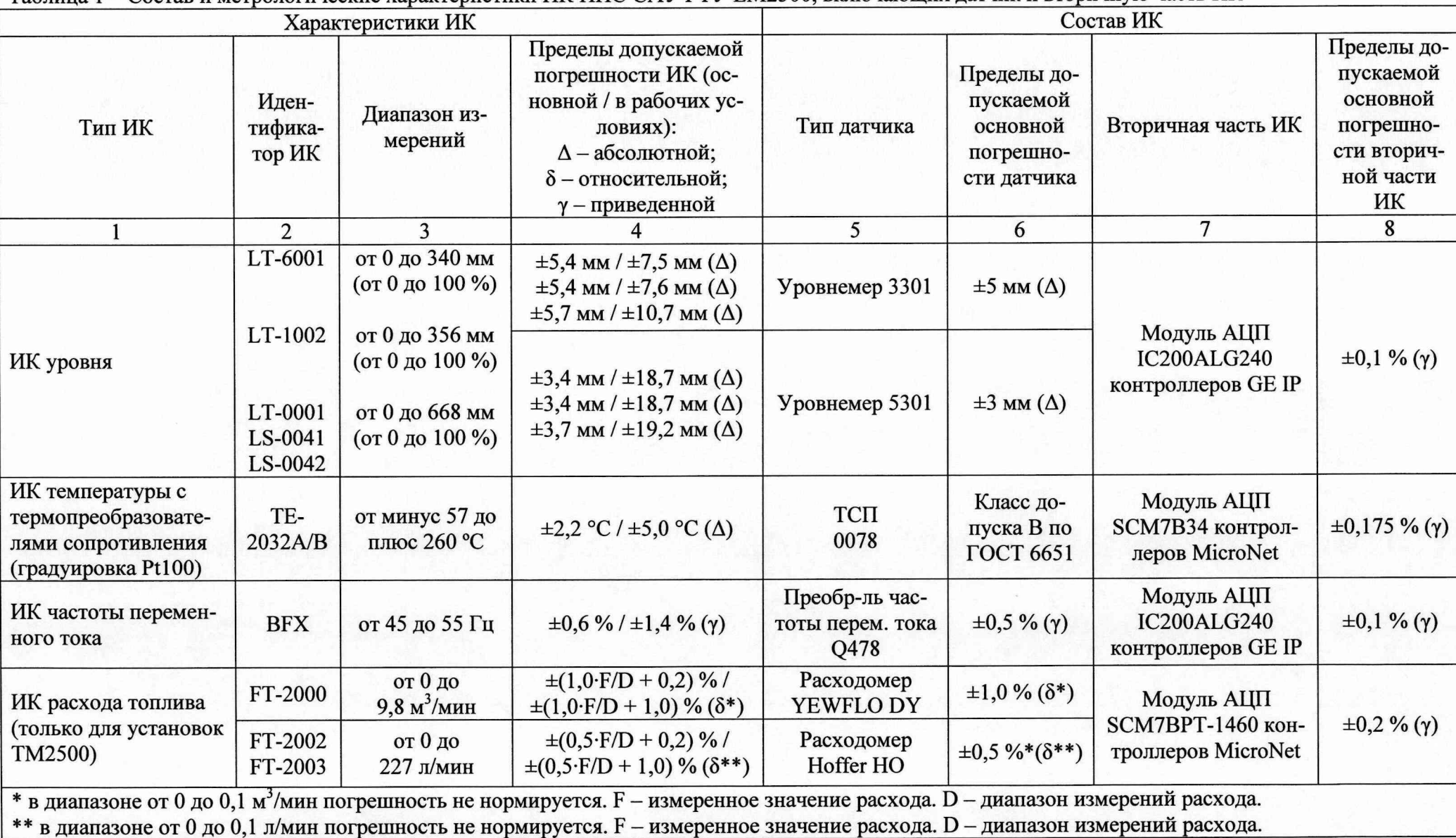

## **Таблица 1 - Состав и метрологические характеристики ИК ИИС САУ ГТУ LM2500, включающих датчик и вторичную часть ИК**

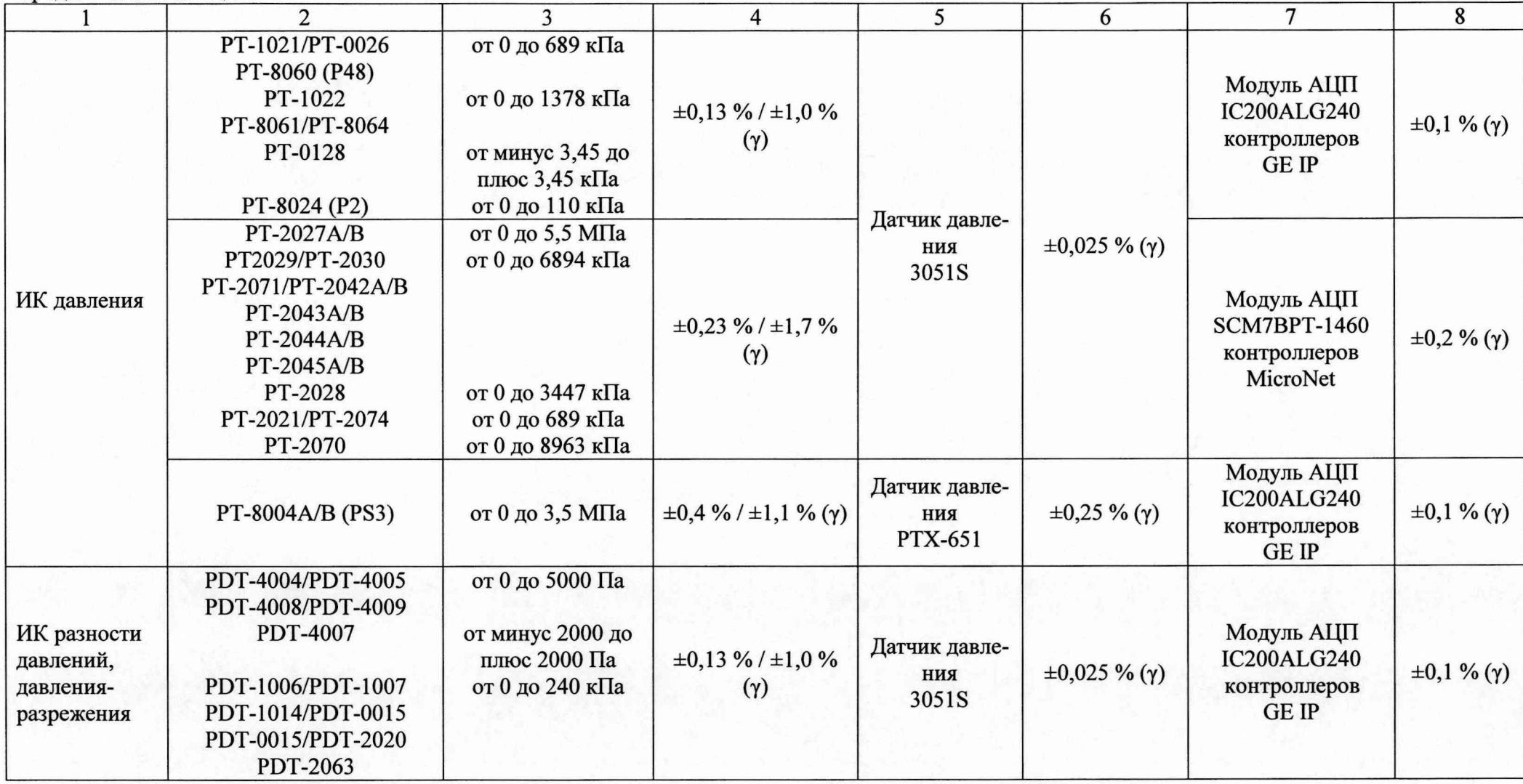

Далее в таблице 2 представлены состав и метрологические характеристики ИК ИИС САУ ГТУ LM2500, принимающих электрические сигналы от датчиков технологических параметров, при этом датчики в состав ИК не включаются.

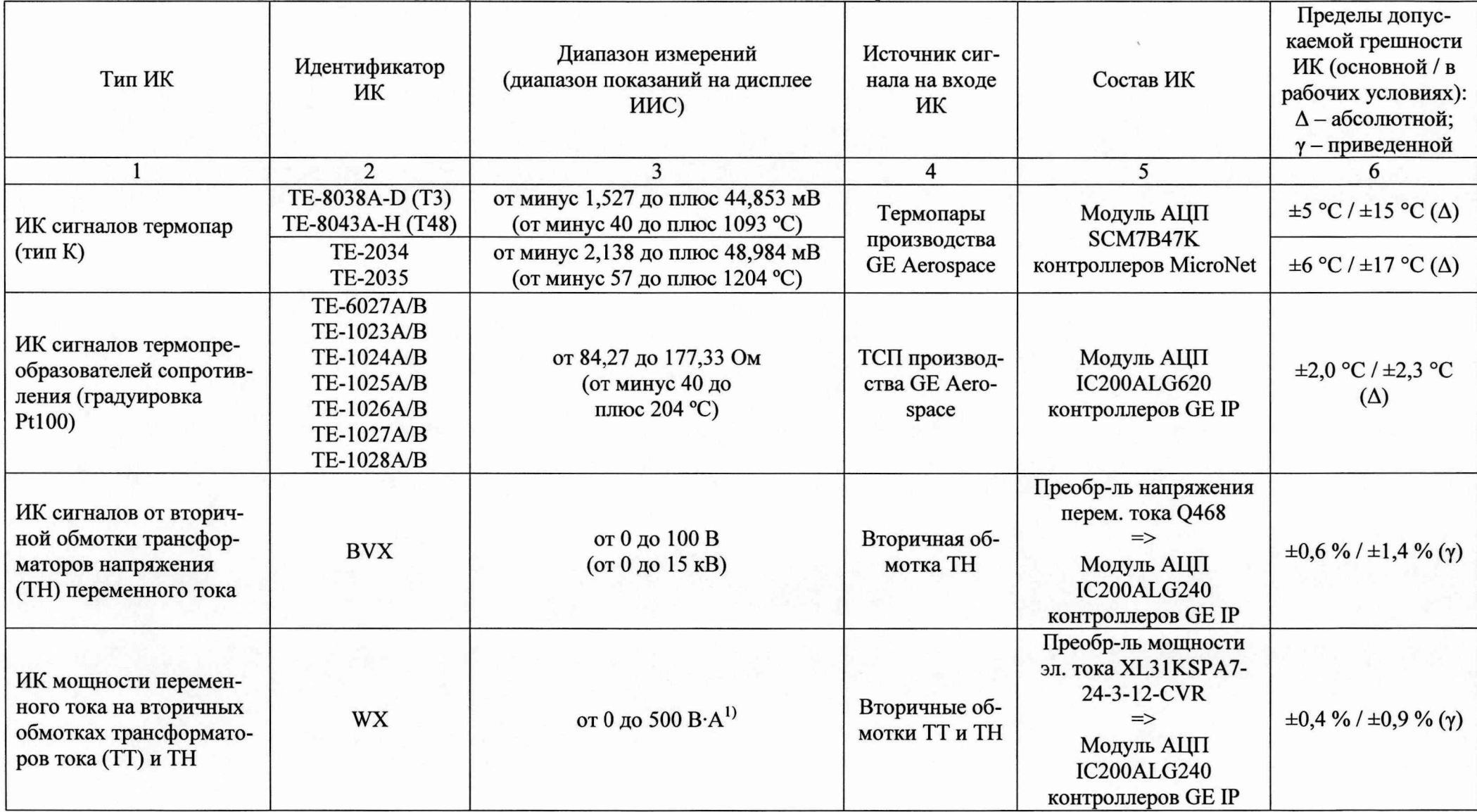

**Таблица 2 - Состав и метрологические характеристики ИК ИИС САУ ГТУ LM2500 электрических сигналов от датчиков**

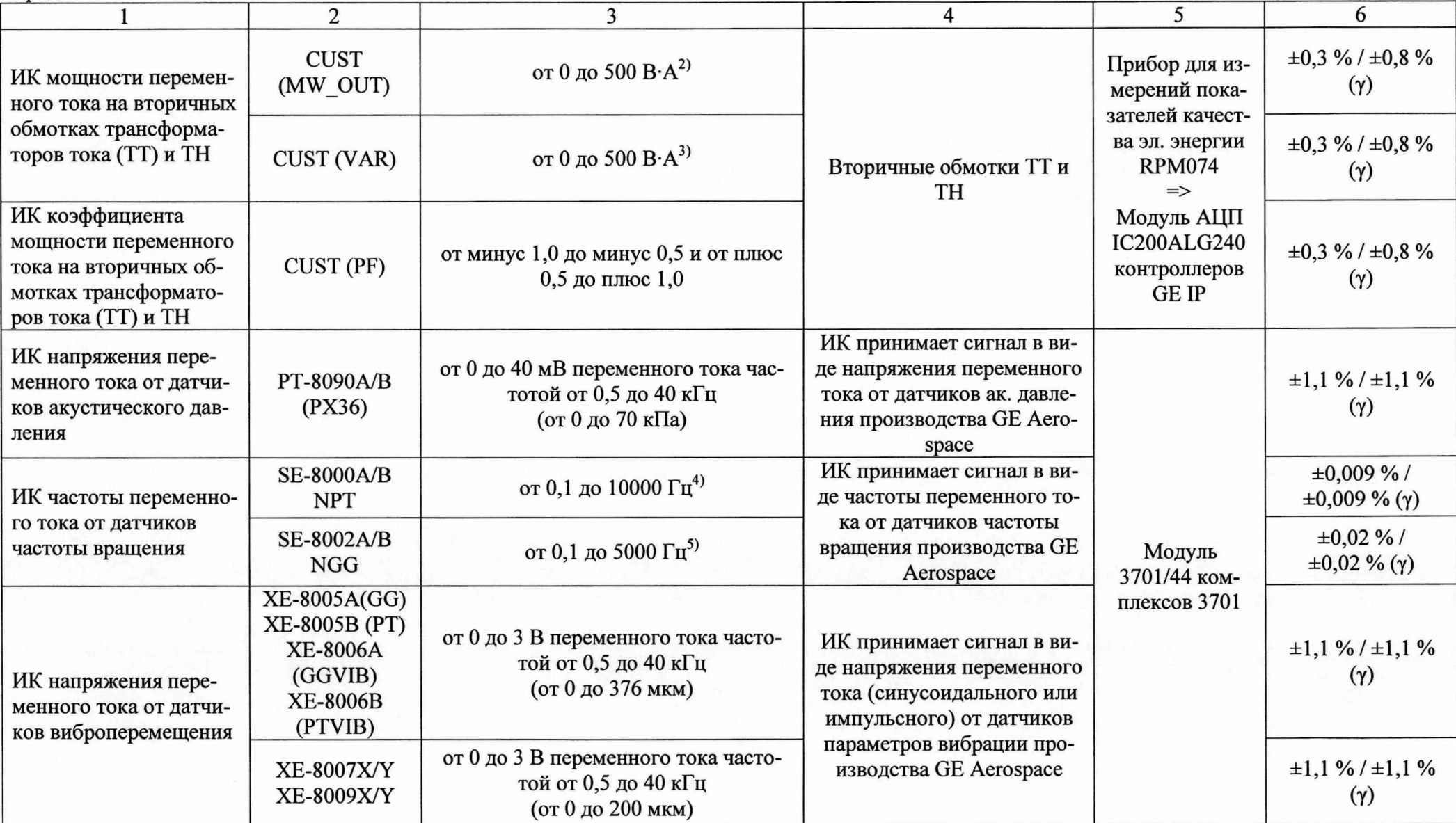

 $\mathbf{r}$ 

Примечания:

<sup>1)</sup> Показания на лисплее ИИС САУ ГТУ LM2500 для данного ИК от 0 до 60 МВт с учетом занесенных в память XL31KSPA7-24-3-12-CVR коэффициентов трансформации ТТ и ТН.

<sup>2)</sup> Показания на дисплее ИИС САУ ГТУ LM2500 для данного ИК от 0 до 40 МВт (активная) с учетом занесенных в память RPM074 коэффициентов трансформации ТТ и ТН.

<sup>3)</sup> Показания на дисплее ИИС САУ ГТУ LM2500 для данного ИК от 0 до 32 МВт (реактивная) с учетом занесенных в память RPM074 коэффициентов трансформации ТТ и ТН.

4) Показания на дисплее ИИС САУ ГТУ LM2500 для данного ИК от 1 до 12000 об/мин (частота вращения турбины) с учетом коэффициента пересчета. 5) Показания на дисплее ИИС САУ ГТУ LM2500 для данного ИК от 1 до 5000 об/мин (частота вращения генератора) с учетом коэффициента пересчета.